# Configuration File Changes

Sitecore Experience Platform 8.2 Update 1

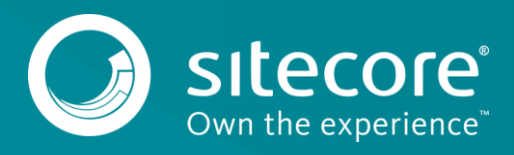

**Chapter 1**

# **Configuration File Changes**

This document describes the configuration file changes that were made in the Sitecore Experience Platform (Sitecore XP) between the Sitecore 8.2 rev. 160729 release and the Sitecore 8.2 rev. 161115.

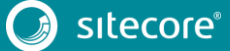

# **1.1 Configuration File Changes**

The following changes have been made to existing configuration files in Sitecore 8.2 Update 1.

# **1.1.1 Web.config**

# **Changed**

In the <system.web><httpRuntime> section, the following node:

```
<httpRuntime maxRequestLength="512000" executionTimeout="3600" 
enableKernelOutputCache="false" relaxedUrlToFileSystemMapping="true" 
requestValidationMode="4.0" enableVersionHeader="false" />
```
#### Was changed to:

```
<httpRuntime targetFramework="4.5.2" maxRequestLength="512000" executionTimeout="3600" 
enableKernelOutputCache="false" relaxedUrlToFileSystemMapping="true"
requestValidationMode="4.0" enableVersionHeader="false" />
```
# **1.1.2 MimeTypes.config**

# **Changed**

The following node:

<mediaType extensions="doc,dot"><mimeType>application/msword</mimeType></mediaType>

#### Was changed to:

```
<mediaType
```

```
extensions="dot"><mimeType>application/msword</mimeType><defaultThumbnailFile>WordProc
essing/32x32/imp_exp_word.png</defaultThumbnailFile></mediaType>
```
#### • The following node:

<mediaType extensions="mdb"><mimeType>application/x-msaccess</mimeType></mediaType>

#### Was changed to:

<mediaType extensions="mdb"><mimeType>application/xmsaccess</mimeType><defaultThumbnailFile>WordProcessing/32x32/imp\_exp\_access.png</defa ultThumbnailFile></mediaType>

#### The following node:

<mediaType extensions="ppt,pot,pps"><mimeType>application/vnd.mspowerpoint</mimeType></mediaType>

#### Was changed to:

<mediaType extensions="ppa,ppt,pot,pps"><mimeType>application/vnd.mspowerpoint</mimeType><defaultThumbnailFile>WordProcessing/32x32/imp\_exp\_powerpoint.png </defaultThumbnailFile></mediaType>

#### • The following node:

<mediaType extensions="rtf"><mimeType>application/rtf</mimeType></mediaType>

#### Was changed to:

```
<mediaType
```

```
extensions="rtf"><mimeType>application/rtf</mimeType><defaultThumbnailFile>WordProcess
ing/32x32/imp_exp_rtf.png</defaultThumbnailFile></mediaType>
```
#### The following node:

```
<mediaType extensions="xls,xla,xlc,xlm,xlt,xlw"><mimeType>application/vnd.ms-
excel</mimeType></mediaType>
```
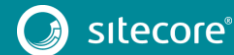

#### Was changed to:

```
<mediaType extensions="xls,xla,xlc,xlm,xlt,xlw"><mimeType>application/vnd.ms-
excel</mimeType><defaultThumbnailFile>WordProcessing/32x32/imp_exp_excel.png</defaultT
humbnailFile></mediaType>
```
### **1.1.3 Sitecore.config**

# **Changed**

In the <sitecore><mediaLibrary><mediaTypes> section, the following node:

```
<mediaType name="HTML" extensions="htm,html,stm">
   <mimeType>text/html</mimeType>
   <forceDownload>true</forceDownload>
   <sharedTemplate>system/media/unversioned/file</sharedTemplate>
   <versionedTemplate>system/media/versioned/file</versionedTemplate>
</mediaType>
```
#### Was changed to:

```
<mediaType name="HTML" extensions="htm,html,stm">
  <mimeType>text/html</mimeType>
  <forceDownload>true</forceDownload>
  <sharedTemplate>system/media/unversioned/file</sharedTemplate>
  <versionedTemplate>system/media/versioned/file</versionedTemplate>
   <defaultThumbnailFile>WordProcessing/32x32/imp_exp_html.png</defaultThumbnailFile>
</mediaType>
```
In the <sitecore><mediaLibrary><mediaTypes> section, the following node:

```
<mediaType name="PPTX File" extensions="pptx">
  <mimeType>application/vnd.openxmlformats-
officedocument.presentationml.presentation</mimeType>
  <forceDownload>true</forceDownload>
  <sharedTemplate>system/media/unversioned/file</sharedTemplate>
   <versionedTemplate>system/media/versioned/file</versionedTemplate>
</mediaType>
```
#### Was changed to:

```
<mediaType name="PPTX File" extensions="pptx">
   <mimeType>application/vnd.openxmlformats-
officedocument.presentationml.presentation</mimeType>
   <forceDownload>true</forceDownload>
   <sharedTemplate>system/media/unversioned/file</sharedTemplate>
   <versionedTemplate>system/media/versioned/file</versionedTemplate>
```
<defaultThumbnailFile>WordProcessing/32x32/imp\_exp\_powerpoint.png</defaultThumbnailFil  $\Rightarrow$ </mediaType>

- 
- In the <sitecore><mediaLibrary><mediaTypes> section, the following node:

```
<mediaType name="PPT File" extensions="ppt">
  <mimeType>application/vnd.ms-powerpoint</mimeType>
  <forceDownload>true</forceDownload>
   <sharedTemplate>system/media/unversioned/file</sharedTemplate>
   <versionedTemplate>system/media/versioned/file</versionedTemplate>
</mediaType>
```
#### Was changed to:

```
<mediaType name="PPT File" extensions="ppt">
  <mimeType>application/vnd.ms-powerpoint</mimeType>
   <forceDownload>true</forceDownload>
  <sharedTemplate>system/media/unversioned/file</sharedTemplate>
   <versionedTemplate>system/media/versioned/file</versionedTemplate>
```
<defaultThumbnailFile>WordProcessing/32x32/imp\_exp\_powerpoint.png</defaultThumbnailFil  $\Rightarrow$ 

</mediaType>

In the <sitecore><mediaLibrary><mediaTypes> section, the following node:

<mediaType name="XLSX File" extensions="xlsx">

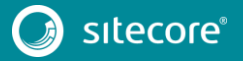

# Configuration File Changes

```
 <mimeType>application/vnd.openxmlformats-
officedocument.spreadsheetml.sheet</mimeType>
  <forceDownload>true</forceDownload>
  <sharedTemplate>system/media/unversioned/file</sharedTemplate>
  <versionedTemplate>system/media/versioned/file</versionedTemplate>
</mediaType>
Was changed to:
```
#### <mediaType name="XLSX File" extensions="xlsx"> <mimeType>application/vnd.openxmlformatsofficedocument.spreadsheetml.sheet</mimeType> <forceDownload>true</forceDownload> <sharedTemplate>system/media/unversioned/file</sharedTemplate> <versionedTemplate>system/media/versioned/file</versionedTemplate> <defaultThumbnailFile>WordProcessing/32x32/imp\_exp\_excel.png</defaultThumbnailFile> </mediaType>

In the <sitecore><mediaLibrary><mediaTypes> section, the following node:

```
<mediaType name="XLS File" extensions="xls">
   <mimeType>application/vnd.ms-excel</mimeType>
  <forceDownload>true</forceDownload>
   <sharedTemplate>system/media/unversioned/file</sharedTemplate>
   <versionedTemplate>system/media/versioned/file</versionedTemplate>
</mediaType>
```
# Was changed to:

```
<mediaType name="XLS File" extensions="xls">
  <mimeType>application/vnd.ms-excel</mimeType>
  <forceDownload>true</forceDownload>
   <sharedTemplate>system/media/unversioned/file</sharedTemplate>
   <versionedTemplate>system/media/versioned/file</versionedTemplate>
   <defaultThumbnailFile>WordProcessing/32x32/imp_exp_excel.png</defaultThumbnailFile>
</mediaType>
```
In the <sitecore><settings> section, the following node:

<setting name="XHtmlSchemaFile" value="/sitecore/shell/schemas/sitecore xhtml.xsd" />

#### Was changed to:

<setting name="XHtmlSchemaFile" value="/sitecore/shell/schemas/Sitecore xhtml5.xsd" />

#### **1.1.4 Sitecore.ListManagement.Solr.IndexConfiguration.config**

# **Changed**

In the

<sitecore><listManagementSearch><indexConfigurations><listManagementS olrIndexConfiguration> section, the following node:

```
<fieldReaders 
ref="contentSearch/indexConfigurations/defaultSolrIndexConfiguration/fieldReaders">
  <fieldNames hint="raw:AddFieldReaderByFieldName">
     <fieldReader fieldName="query_" 
fieldReaderType="Sitecore.ContentSearch.FieldReaders.DefaultFieldReader, 
Sitecore.ContentSearch" />
   </fieldNames>
</fieldReaders>
```
#### Was changed to:

```
<fieldReaders type="Sitecore.ContentSearch.FieldReaders.FieldReaderMap, 
Sitecore.ContentSearch">
   <param desc="id">listManagerFieldReaderMap</param>
   <fieldNames hint="raw:AddFieldReaderByFieldName">
     <fieldReader fieldName="query" 
fieldReaderType="Sitecore.ContentSearch.FieldReaders.DefaultFieldReader, 
Sitecore.ContentSearch" />
  </fieldNames>
</fieldReaders>
```
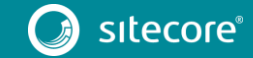

# **1.1.5 Sitecore.Social.config**

# **Removed**

In the <sitecore><events> section, the following node was removed:

```
<event name="publishingservice:publishend">
  <handler 
type="Sitecore.Social.Client.MessagePosting.Handlers.PublishingServicePublishEndHandle
r, Sitecore.Social.Client" method="UpdatePostingConfigurations" 
patch:after="*[last()]">
    <! - The batch size for querying the manifest results from the Publishing 
service into the Sitecore process. 
    -- <ManifestResultLoadBatchSize>600</ManifestResultLoadBatchSize>
   </handler>
</event>
```
# **1.1.6 Sitecore.Analytics.config**

# **Changed**

In the <sitecore><tracking><nullContactRepository> section, the following node:

```
<param desc="dataAdapterProvider" 
type="Sitecore.Analytics.DataAccess.Null.NullDataAdapterProvider"/>
```
## Was changed to:

```
<param desc="dataAdapterProvider" 
type="Sitecore.Analytics.DataAccess.Null.SealedNullDataAdapterProvider"/>
```
# **1.1.7 Sitecore.ExperienceAnalytics.config**

In the <configuration><Sitecore><experienceAnalytics> section, the following node:

```
<aggregation enabled="false"/>
<client enabled="false"/>
<api enabled="false"/>
<reduce enabled="false"/>
<deployment enabled="false"/>
<reAggregation enabled="false"/>
```
#### Was changed to:

```
<aggregation><patch:attribute name="enabled" value="false"/></aggregation>
<client><patch:attribute name="enabled" value="false"/></client>
<api><patch:attribute name="enabled" value="false"/></api>
<reduce><patch:attribute name="enabled" value="false"/></reduce>
<deployment><patch:attribute name="enabled" value="false"/></deployment>
<reAggregation><patch:attribute name="enabled" value="false"/></reAggregation>
```
# **1.1.8 Sitecore.Analytics.Tracking.config**

# **Changed**

In the <sitecore><submitQueue> section, the following node:

```
<queue type="Sitecore.Analytics.Data.DataAccess.SubmitQueue.FileSubmitQueue, 
Sitecore.Analytics" singleInstance="true" />
```
#### Was changed to:

```
<queue type="Sitecore.Analytics.Data.DataAccess.SubmitQueue.FileSubmitQueue, 
Sitecore.Analytics" singleInstance="true">
   <param desc="folderPath">$(dataFolder)/Submit Queue</param>
</queue>
```
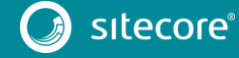

#### **1.1.9 Sitecore.Commerce.ExperienceAnalytics.config**

# **Changed**

 In the <sitecore><experienceAnalytics><reduce> section, the <dimension> nodes are now wrapped in a <dimensions> node.

```
<reduce>
  <dimensions>
     <dimension id="{7AFAFFBA-E3A2-40A1-9CAB-1315F8579AF3}" 
type="Sitecore.Commerce.ExperienceAnalytics.Dimensions.ByProductVisited, 
Sitecore.Commerce.ExperienceAnalytics"/>
 ...
     <dimension id="{FA282C5B-A373-4B89-9977-18A8498EE53E}" 
type="Sitecore.Commerce.ExperienceAnalytics.Dimensions.ByContactOrders, 
Sitecore.Commerce.ExperienceAnalytics"/>
  </dimensions>
</reduce>
```
## **1.1.10 Sitecore.ContentSearch.Solr.DefaultIndexConfiguration.config**

# **Removed**

The following setting was removed:

```
<setting name="ContentSearch.Solr.Connection.ConnectionRecoveryStrategy" 
value="InitialFail" />
```
# **1.1.11 Sitecore.ContentSearch.SolrCloud.SwitchOnRebuild.config**

# **Removed**

• The following settings were removed:

```
<setting name="ContentSearch.Solr.IndexingInstance" value="" />
```

```
<setting name="ContentSearch.Solr.ReadOnlyStrategy" 
value="contentSearch/indexUpdateStrategies/manual" />
```
#### **1.1.12 Sitecore.ContentSearch.SolrCloud.SwitchOnRebuild.config.example**

# **Removed**

In the <configuration><Sitecore><settings> section, the following nodes were removed:

```
<setting name="ContentSearch.Solr.IndexingInstance" value="" />
<setting name="ContentSearch.Solr.ReadOnlyStrategy" 
value="contentSearch/indexUpdateStrategies/manual" />
```
#### **1.1.13 Sitecore.ContentSearch.Solr.DefaultIndexConfiguration.config.examp le**

# **Removed**

In the <configuration><Sitecore><settings> section, the following node was removed:

<setting name="ContentSearch.Solr.Connection.ConnectionRecoveryStrategy" value="InitialFail" />

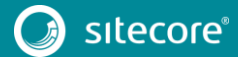

### **1.1.14 Sitecore.Marketing.Solr.IndexConfiguration.config**

# **Changed**

 $\bullet$  In the <sitecore><contentSearch><indexConfigurations><defaultSolrIndexConfig uration><fieldReaders><mapFieldByTypeName> section, the following node:

```
<fieldReader patch:instead="fieldReader[@fieldTypeName='date|datetime' and 
@fieldReaderType='Sitecore.ContentSearch.FieldReaders.DateFieldReader,
Sitecore.ContentSearch']" fieldTypeName="date|datetime" 
fieldReaderType="Sitecore.Marketing.Search.FieldReaders.NullableDateFieldReader, 
Sitecore.Marketing.Search" />
```
#### Was changed to:

```
<fieldReader fieldTypeName="date|datetime" 
fieldReaderType="Sitecore.ContentSearch.FieldReaders.DateFieldReader, 
Sitecore.ContentSearch">
  <patch:attribute 
name="fieldReaderType">Sitecore.Marketing.Search.FieldReaders.NullableDateFieldReader, 
Sitecore.Marketing.Search</patch:attribute>
</fieldReader>
```
# **1.1.15 Sitecore.Mvc.config**

# **Changed**

In the <sitecore><pipelines><mvc.renderRendering> section, the following node

<processor type="Sitecore.Mvc.Pipelines.Response.RenderRendering.ExecuteRenderer, Sitecore.Mvc"/>

#### Was changed to:

```
<processor type="Sitecore.Mvc.Pipelines.Response.RenderRendering.ExecuteRenderer, 
Sitecore.Mvc">
  <param desc="rendererErrorHandler" 
type="Sitecore.Mvc.Pipelines.Response.RenderRendering.HttpExceptionWrappingRendererErr
orStrategy, Sitecore.Mvc">
     <param desc="rendererErrorHandler" 
type="Sitecore.Mvc.Pipelines.Response.RenderRendering.ChainedRendererErrorStrategy,
Sitecore.Mvc">
       <Handlers hint="list">
         <handler 
type="Sitecore.Mvc.Pipelines.Response.RenderRendering.PageModeRenderingErrorStrategy, 
Sitecore.Mvc"/>
       </Handlers>
     </param>
  </param>
</processor>
```
 In the <sitecore><mvc><configurationAssemblies><excludedAssemblies> section, the following node:

<excludedAssembly id="System.">System.</excludedAssembly>

# Was changed to:

<excludedAssembly id="System.Net">System.Net</excludedAssembly>

# **1.1.16 Sitecore.Xdb.Remote.Client.config.disabled**

# **Changed**

In the <sitecore><httpTransportFactory> section, the following node:

```
<httpTransportFactory 
type="Sitecore.Analytics.Commons.ConfigurationBasedHttpTransportFactory, 
Sitecore.Analytics" singleInstance="true">
```
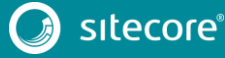

 <param desc="serviceUrl"></param> </httpTransportFactory>

#### Was changed to:

```
<httpTransportFactory type="Sitecore.Analytics.Commons.ApiKeyHttpTransportFactory, 
Sitecore.Analytics" singleInstance="true">
   <param desc="serviceUrl"></param>
   <param desc="requireHttps" type="System.Boolean" factoryMethod="Parse" arg0="true" 
/>
  <param desc="connectionStringName">reporting.apikey</param>
  <!-- The same header name must be defined in Sitecore.Xdb.Remote.Server.config for 
reporting.-->
  <param desc="headerName">X-Reporting-Api-Key</param>
  <param desc="minimalApiKeyLength">32</param>
</httpTransportFactory>
```
#### **1.1.17 Sitecore.Services.Client.config**

# **Changed**

In the <configuration><Sitecore><api><services><configuration><filters> section, the following nodes:

```
<filter>Sitecore.Services.Infrastructure.Web.Http.Filters.AnonymousUserFilter, 
Sitecore.Services.Infrastructure</filter>
<filter>Sitecore.Services.Infrastructure.Web.Http.Filters.SecurityPolicyAuthorisationF
ilter, Sitecore.Services.Infrastructure</filter>
<filter>Sitecore.Services.Infrastructure.Web.Http.Filters.RequireHttpsFilter, 
Sitecore.Services.Infrastructure</filter>
```
#### Were changed to:

```
<filter
desc="AnonymousUserFilter">Sitecore.Services.Infrastructure.Web.Http.Filters.Anonymous
UserFilter, Sitecore.Services.Infrastructure</filter>
   <filter 
desc="SecurityPolicyAuthorisationFilter">Sitecore.Services.Infrastructure.Web.Http.Fil
ters.SecurityPolicyAuthorisationFilter, Sitecore.Services.Infrastructure</filter>
<filter
desc="RequireHttpsFilter">Sitecore.Services.Infrastructure.Web.Http.Filters.RequireHtt
psFilter, Sitecore.Services.Infrastructure</filter>
```
In the

<configuration><Sitecore><api><services><configuration><delegatingHan dlers> section, the following node:

<delegatingHandler>Sitecore.Services.Infrastructure.Sitecore.Security.TokenDelegatingH andler, Sitecore.Services.Infrastructure.Sitecore</delegatingHandler>

#### Was changed to:

```
<delegatingHandler 
desc="TokenDelegatingHandler">Sitecore.Services.Infrastructure.Sitecore.Security.Token
DelegatingHandler, Sitecore.Services.Infrastructure.Sitecore</delegatingHandler>
```
In the

<configuration><Sitecore><api><services><configuration><exceptionLoggers><exceptionLogger> section, the following node:

```
<exceptionLogger>Sitecore.Services.Infrastructure.Web.Http.ExceptionHandling.SitecoreE
xceptionLogger, Sitecore.Services.Infrastructure</exceptionLogger>
```
#### Was changed to:

```
<exceptionLogger
```
desc="SitecoreExceptionLogger">Sitecore.Services.Infrastructure.Web.Http.ExceptionHand ling.SitecoreExceptionLogger, Sitecore.Services.Infrastructure</exceptionLogger>

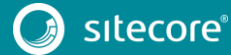